## Windows sbs 2011 standard iso torrent

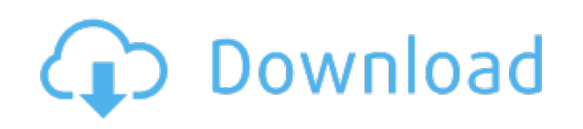

Download: windows sbs 2011 [standard](http://24.skyrimvr.ru/?dl&keyword=windows+sbs+2011+standard+iso+torrent&source=pdf_sites) iso torrent